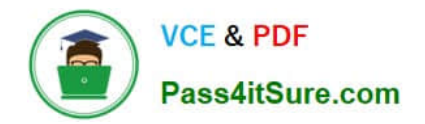

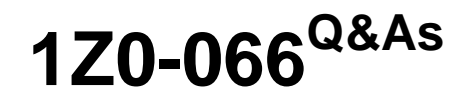

Oracle Database 12c: Data Guard Administrator

# **Pass Oracle 1Z0-066 Exam with 100% Guarantee**

Free Download Real Questions & Answers **PDF** and **VCE** file from:

**https://www.pass4itsure.com/1z0-066.html**

100% Passing Guarantee 100% Money Back Assurance

Following Questions and Answers are all new published by Oracle Official Exam Center

**C** Instant Download After Purchase

- **83 100% Money Back Guarantee**
- 365 Days Free Update
- 800,000+ Satisfied Customers

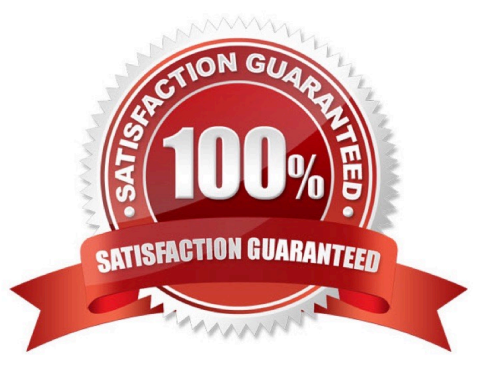

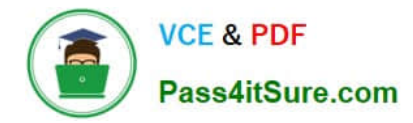

## **QUESTION 1**

Examine the Data Guard configuration:

DGMGRL> show configuration:

Configuration -- Animals

Protection Mode: MaxAvailability

Databases: dogs- Primary database sheep-Logical standby database cats- Logical standby database

Fast-Start Failover: DISABLED

**Configuration Status: SUCCESS** 

Which three will be true after a switchover to Sheep?

- A. Cats will be an enabled logical standby database
- B. Cats will be a disabled logical standby database.
- C. Dogs will be a logical standby database.
- D. Dogs will be a physical standby database
- E. Sheep will be the primary database.

Correct Answer: ACE

## **QUESTION 2**

Examine the Fast-start configuration

DGMGRL> show fast\_start failover;

Fast-Start Failover: ENABLED

Threshold: 30 seconds Target: sheep Observer: 017 example com Lag Limit: 30 seconds (not in use) Shutdown Primary: TRUE Auto-reinstate: TRUE Observer Reconnect: (none) Observer Override: FALSE

Configurable Failover Conditions

**Health Conditions: Corrupted Controlfile YES Corrupted Dictionary YES** Inaccessible Logfile NO **Stuck Archiver YES** Datafile Offline YES

Oracle Error Conditions: (none) Which three are true?

A. The observer will initiate a failover when the primary database is unable to produce local archived redo log files.

B. An automatic failover will be initiated even if the target standby database lags behind the primary

C. The observer is running

D. a failover may occur if the observer has lost connectivity to the primary database, even if the Fast-Start Failover target standby database has a good connection to the primary database

E. The configuration operates in Maximum Availability mode

F. The configuration operates in Maximum Performance mode

Correct Answer: ACE

# **QUESTION 3**

A data file on one of your physical standby databases has been accidentally deleted and you must restore and recover it. All the archive logs required for recovery are still on disk in the directory pointed to by the log\_archive\_dest\_1 parameter Which three steps must be performed to restore the missing file and recover the standby database while it is in the MOUNT state?

A. Recover the datafile by using the RMAN RECOVER DATAFILE command

- B. Restart the redo apply.
- C. Restore the datafile by using the RMAN RESTORE DATAFILE command.

[1Z0-066 PDF Dumps](https://www.pass4itsure.com/1z0-066.html) | [1Z0-066 Practice Test](https://www.pass4itsure.com/1z0-066.html) | [1Z0-066 Braindumps](https://www.pass4itsure.com/1z0-066.html) 3 / 10

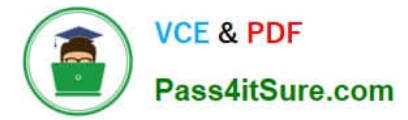

- D. Stop the redo apply.
- E. Recover the database by using the RMAN RECOVER DATABASE command.

Correct Answer: CDE

#### **QUESTION 4**

A Data Guard environment has this configuration and these attributes:

1.

A primary database

2.

A Physical Standby Database named sbdb

3.

The configuration is in maximum availability protection mode.

Then sbdb is converted to a snapshot standby database When two statements are true?

- A. Sdbd can still apply redo
- B. The recovery point objective increases
- C. The protection mode is lowered to maximum performance
- D. The recovery time objective increases.
- E. Sbdb can still receive redo

Correct Answer: DE

## **QUESTION 5**

Which three are benefits of using the Data Guard Broker to manage standby databases?

- A. it simplifies physical standby database creation
- B. It provides an easy failover capability using a single command.
- C. it coordinates database state transitions and updates database properties dynamically.
- D. it automatically changes database properties after the protection mode for a configuration is changed
- E. It provides an easy switchover capability using a single command.
- F. It simplifies logical standby database creation.

#### Correct Answer: BCE

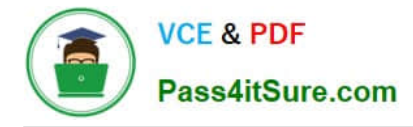

## **QUESTION 6**

Examine the Data Guard configuration after an accidental switchover to Sheep: Which three will be true after a switchover to Dogs?

DGMGRL> show configuration:

Configuration - Animals

Protection Mode: MaxAvailability Databases: sheep- Primary database dogs-Logical standby database cats- Physical standby database (disabled) ORA-16795: the standby database needs to be re-created

Fast-Start Failover DISABLED

Configuration Status: **SUCCESS** 

- A. Sheep will be a disabled logical standby database.
- B. Sheep will be an enabled logical standby database.
- C. Cats will be a disabled physical standby database that can be manually enabled.
- D. Cats will be an enabled physical standby database.
- E. Dogs will be the primary database.

Correct Answer: BCE

# **QUESTION 7**

After converting your physical standby database to a logical database, you get an error:

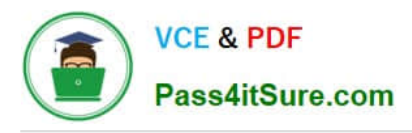

DGMGRL> show configuration Configuration-proddg Protection Mode: MaxPerformance Databases: prod-Primary datatabse prodsby-Physical standby database Error: ORA-16810 multiple errors or warnings detected for database Fast-Start Failover: DISABLED **Configuration Status: FRROR** 

How can you rectify the error?

A. Add a logical standby database PRODSBY and enable it, thereby replacing the physical standby database metadata in the broker configuration.

B. Remove the physical standby database PRODSBY from the broker configuration, add a logical standby database PRODSBY to the broker configuration and enable it.

C. Reinstate the physical standby database PRODSBY as a logical standby, thereby replacing the physical standby database metadata in the broker configuration.

D. Reinstate both the primary and physical standby databases The broker will automatically detect that PRODSBY is a logical standby update to the metadata.

Correct Answer: D

## **QUESTION 8**

A query on the view DBA\_LOGSTDBY\_UNSUPPORTED on your primary database returns several rows.

As a result of this, you decide that an upgrade may not use logical standby databases

Which three are true about upgrading Data Guard environments consisting of one physical standby database running on a separate host from the primary?

- A. The upgrade requires downtime until the upgrade of the standby is completed.
- B. The broker must be disabled during the upgrade
- C. With manual upgrade, catupgrd.sql can be executed on the primary and standby databases simultaneously.
- D. The upgrade requires downtime until the upgrade of the primary is completed.
- E. The new release of the Oracle Software must be installed on both the primary and standby database hosts
- F. Redo Apply on the standby database must be stopped while the primary database is upgraded.
- G. Fast-Start Failover can be used to protect the primary database during the upgrade.

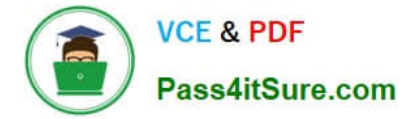

Correct Answer: BDE

## **QUESTION 9**

Which three are among the various tasks performed by the data Guard Monitor (DMON) process?

A. performing role transitions when switchover requests are made

B. communicating with DMON processes in other database instances that are part of the broker configuration

C. activating role-based services appropriately in the various database instances of the configuration, based on the database role

D. communicating with the DMON process of the observer to monitor a primary database in case a fast start failover is required.

E. maintaining information about all members of the broker configuration in binary configuration files

Correct Answer: ABE

#### **QUESTION 10**

Which four are true about DGMGRL show command?

A. It can be used to show properties of a pluggable standby database.

B. it can be used to show properties of a pluggable primary database.

C. it can be used to show instance-specific properties for a RAC database.

- D. it can be used to show properties of a far sync instance
- E. it can be used to show Fast Start Failover properties.

F. It can be used to show properties of a primary container database.

Correct Answer: ABEF

#### **QUESTION 11**

You must propose an Oracle Data Guard configuration tor a database supporting an OLTP workload that meets these permanent requirements:

1.

Data loss is not permitted.

2.

Read-only applications should not connect to the primary database instance. Additionally, there are these requirements, only one of which is ever done at any one time:

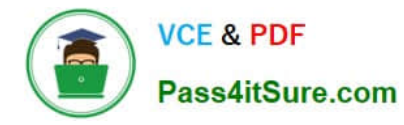

3.

It should be possible to apply and test designated patches with a minimum amount of downtime.

4.

Upgrading to a new database release should be performed with the least possible amount of downtime.

5.

New application software releases should be tested against an exact up-to-date replica of the production database.

You propose a primary database with one physical standby database configured in Maximum Protection mode.

Which requirements do you meet?

A. 2,3, 4, and 5

B. 1,2, 3,4, and 5

- C. 1 and 2
- D. only requirement 5
- E. only requirement 1

Correct Answer: C

## **QUESTION 12**

Which two are true about the creation of a Data Guard Broker configuration?

A. in a broker configuration, the primary database name must match the DB\_UNIQUE\_NAME value in the database initialization parameter file.

B. A primary database profile may be added to the configuration prior to creating the primary database.

C. A standby database profile may be added to the configuration prior to creating that standby database.

D. A newly created broker configuration requires at least one standby database profile to be specified at the time the configuration is created.

E. A newly created broker configuration is in the disabled state

Correct Answer: DE

#### **QUESTION 13**

A Data Guard environment has this configuration and these attributes:

1.

The primary database prima is in the local region.

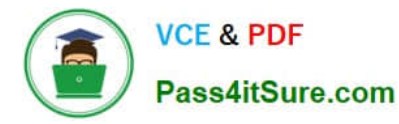

2.

A physical standby database physt1 is in the local region.

3.

A physical standby database physt2 is in a remote region.

4.

The primary ships redo to physt1.

5.

physt1 ships redo physt2.

6.

physt1 and physt2 have Real-Time Query enabled

A sequence has been created with this SQL statement in the primary database: CREATE SEQUENCE a NOCACHE SESSION: Which two statements are true?

A. The sequence is usable on physt1 and physt2

B. The sequence is usable on physt1 but not usable on physt2.

C. The sequence is usable on physt2 if physt1 becomes unavailable, but only if an alternative redo destination has been configured on the primary database.

D. physt2 will no longer receive redo if phystl becomes unavailable, unless LOG\_ARCHIVE\_DEST\_n has the ALTERNATE attribute specified on the primary database.

E. physt2 will no longer receive redo if physt1 becomes unavailable, unless LOG\_ARCHIVE\_DEST\_n has the ALTERNATE attribute specified on physt1.

Correct Answer: CE

## **QUESTION 14**

You are licensed to use Oracle Active Data Guard

Which two statements are true after enabling block change tracking on a physical standby database?

- A. it allows fast incremental backups to be offloaded to the physical standby database
- B. It starts the CTWR process on the physical standby database instance
- C. it allows fast incremental backups to be taken on the primary database.
- D. It starts the RVWR process on the physical standby database instance.

E. It allows fast incremental backups to be offloaded to a snapshot standby database, when the physical standby database in converted.

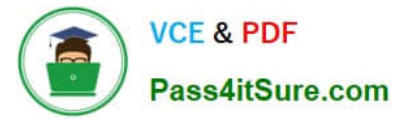

F. It starts the CTWR process on the primary database instance.

Correct Answer: AB

#### **QUESTION 15**

Which two are prerequisites for creating a standby database using Enterprise Manager cloud control?

- A. The primary database must have FORCE LOGGING enabled.
- B. The primary database must be in archive log mode
- C. A backup of the primary database must exist.
- D. The primary host and the proposed standby database host must run the same operating system.
- E. The primary database instance must be started using an SPFILE.
- F. The primary database must have flashback enabled

Correct Answer: AB

[1Z0-066 PDF Dumps](https://www.pass4itsure.com/1z0-066.html) [1Z0-066 Practice Test](https://www.pass4itsure.com/1z0-066.html) [1Z0-066 Braindumps](https://www.pass4itsure.com/1z0-066.html)